#### Управление Федеральной службы государственной регистрации, кадастра и картографии по Белгородской области

полное наименование органа регистрации прав

Выписка из Единого государственного реестра недвижимости об объекте недвижимости

#### Сведения о характеристиках объекта недвижимости

В Единый государственный реестр недвижимости внесены следующие сведения:

Раздел 1 Лист 1 Земельный участок вид объекта недвижимости Лист № 1 раздела 1 Всего листов раздела 1: 5 Всего разделов: 8 Всего листов выписки: 53  $11.05.2023<sub>E</sub>$ Кадастровый номер: 31:17:0106010:8 31:17:0106010 Номер кадастрового квартала: 20.07.1995 Дата присвоения кадастрового номера: Ранее присвоенный государственный учетный номер: данные отсутствуют Адрес: Российская Федерация, Белгородская область, г. о. Шебекинский, п. Маслова Пристань, ул. Шумилова, 45. Плошаль:  $4421 + (-47.4)$ 3427645.51 Кадастровая стоимость, руб.: Кадастровые номера расположенных в пределах земельного 31:17:0101001:1068, 31:17:0106001:354 участка объектов недвижимости: Кадастровые номера объектов недвижимости, из которых данные отсутствуют образован объект недвижимости: Кадастровые номера образованных объектов недвижимости: данные отсутствуют Земли населенных пунктов Категория земель: Виды разрешенного использования: под учреждением народного образования Сведения о кадастровом инженере: данные отсутствуют Сведения о лесах, водных объектах и об иных природных данные отсутствуют объектах, расположенных в пределах земельного участка: Сведения о том, что земельный участок полностью расположен данные отсутствуют в границах зоны с особыми условиями использования территории, территории объекта культурного наследия, публичного сервитута: Сведения о том, что земельный участок расположен в границах данные отсутствуют особой экономической зоны, территории опережающего социально-экономического развития, зоны территориального развития в Российской Федерации, игорной зоны:

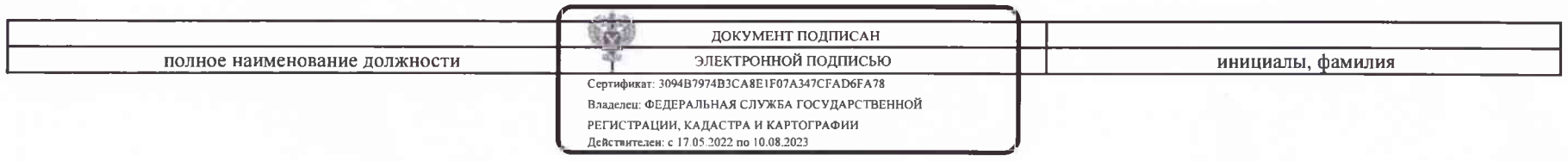

Лист 2 Земельный участок вид объекта недвижимости Всего листов раздела 1: 5 Всего разлелов: 8 Всего листов выписки: 53 Лист № 2 раздела 1  $11.05.2023<sub>E</sub>$ Кадастровый номер: 31:17:0106010:8 Сведения о том, что земельный участок расположен в границах данные отсутствуют особо охраняемой природной территории, охотничьих угодий, лесничеств: Свеления о результатах провеления государственного данные отсутствуют земельного налзора: Сведения о расположении земельного участка в границах данные отсутствуют территории, в отношении которой утвержден проект межевания территории: Условный номер земельного участка: данные отсутствуют Сведения о принятии акта и (или) заключении договора, данные отсутствуют предусматривающих предоставление в соответствии с земельным законодательством исполнительным органом государственным органом власти или органом местного самоуправления, находящегося в государственной или муниципальной собственности земельного участка для строительства наемного дома социального использования или наемного дома коммерческого использования: данные отсутствуют Сведения о том, что земельный участок или земельные участки образованы на основании решения об изъятии земельного участка и (или) расположенного на нем объекта недвижимости .<br>для государственных или муниципальных нужд: Сведения о том, что земельный участок образован из земель или данные отсутствуют земельного участка, государственная собственность на которые не разграничена: Свеления о наличии земельного спора о местоположении данные отсутствуют границ земельных участков: Сведения об объекте недвижимости имеют статус "актуальные, ранее учтенные" Статус записи об объекте недвижимости: Сведения об ограничениях права на объект недвижимости, обременениях данного объекта, не Особые отметки: зарегистрированных в реестре прав, ограничений прав и обременений недвижимого имущества: вид ограничения (обременения): ограничения прав на земельный участок, предусмотренные статьей 56 Земельного кодекса Российской Федерации; срок действия: с 21.03.2017; реквизиты документа-основания: воздушный кодекс Российской Федерации от 19.03.1997 № 60-ФЗ выдан: Государственная Дума. вид ограничения (обременения): прочие ограничения прав и обременения объекта недвижимости; срок действия не установлен; реквизиты документа-основания: описание ЗУ ДОКУМЕНТ ПОДПИСАН ЭЛЕКТРОННОЙ ПОДПИСЬЮ инициалы, фамилия полное наименование должности

Сертификат: 3094B7974B3CA8E1F07A347CFAD6FA78 Владелец: ФЕДЕРАЛЬНАЯ СЛУЖБА ГОСУДАРСТВЕННОЙ РЕГИСТРАЦИИ, КАДАСТРА И КАРТОГРАФИИ Действителен: с 17.05.2022 по 10.08.2023

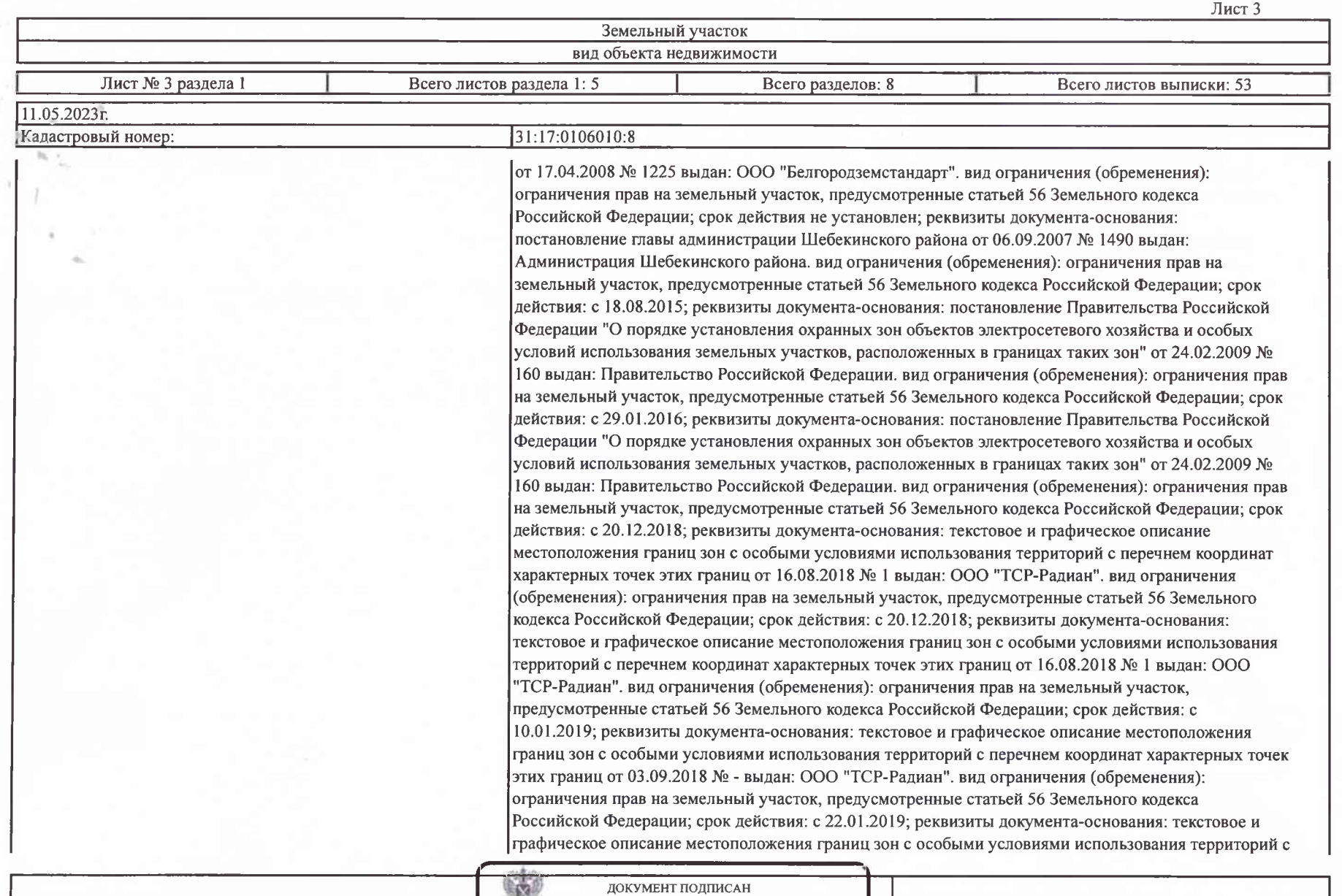

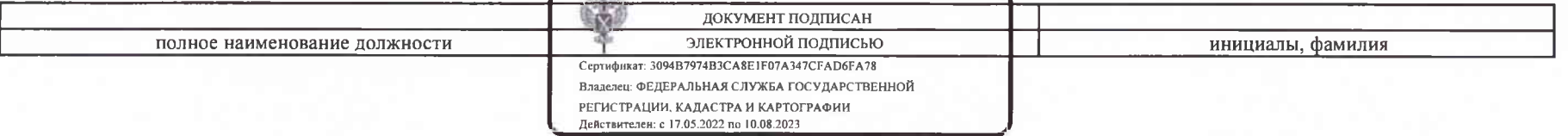

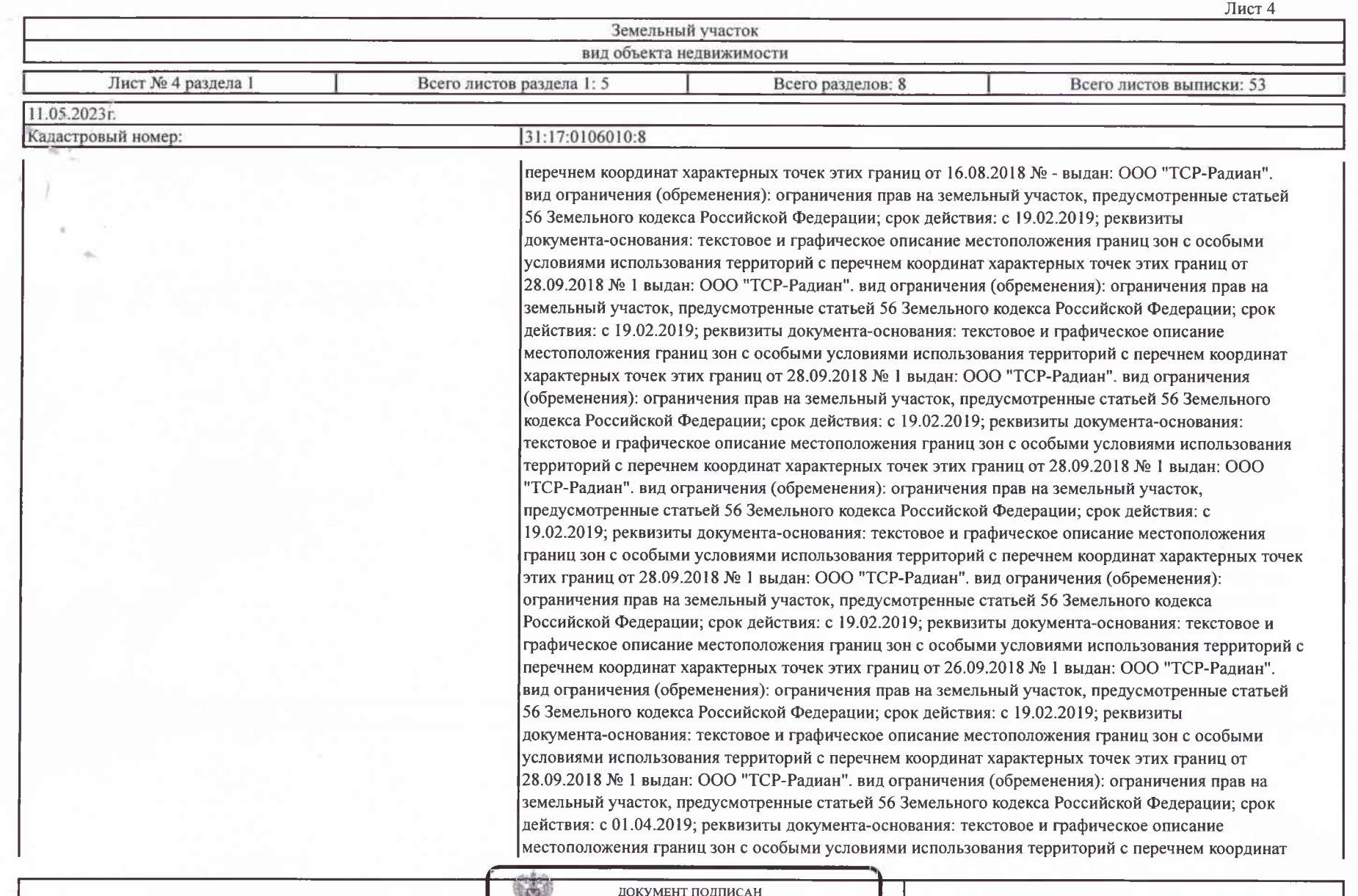

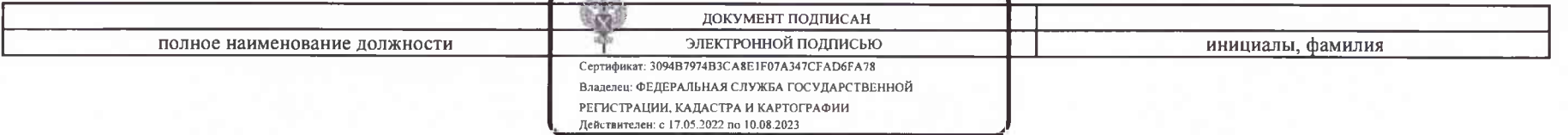

![](_page_4_Picture_2.jpeg)

![](_page_4_Picture_3.jpeg)

### Выписка из Единого государственного реестра недвижимости об объекте недвижимости

Раздел 2 Лист 6

### Сведения о зарегистрированных правах

![](_page_5_Picture_10.jpeg)

![](_page_6_Picture_2.jpeg)

![](_page_6_Picture_3.jpeg)

Раздел 3 Лист 8

## Выписка из Единого государственного реестра недвижимости об объекте недвижимости

Описание местоположения земельного участка

![](_page_7_Picture_10.jpeg)

# Выписка из Единого государственного реестра недвижимости об объекте недвижимости

Описание местоположения земельного участка

![](_page_8_Picture_12.jpeg)

![](_page_8_Picture_13.jpeg)

![](_page_8_Picture_14.jpeg)

Раздел 3.2 Лист 10

# Выписка из Единого государственного реестра недвижимости об объекте недвижимости

Описание местоположения земельного участка

![](_page_9_Picture_12.jpeg)

![](_page_9_Picture_13.jpeg)

![](_page_9_Picture_14.jpeg)

**POCPEECTP** 

Федеральная служба государственной регистрации, кадастра и картографии

РЕКВИЗИТЫ СЕРТИФИКАТА КЛЮЧА ПРОВЕРКИ ЭЛЕКТРОННОЙ ПОДПИСИ

Вылан:

Прошито, пронумеровано

AC

специалист Савин ДеВх

листах

Для **ДОКУМЕНТОВ** 

Nº138

301824

на

ФЕДЕРАЛЬНАЯ СЛУЖБА ГОСУДАРСТВЕННОЙ РЕГИСТРАЦИИ КАЛАСТРА И КАРТОГРАФИИ

Серийный номер сертификата: 3094b7974b3ca8e1f07a347cfad6fa78 Действителен с 17.05.2022 04:02:00 по 10.08.2023 04:02:00

Полное наименование и местонахождение многофункционального центра, выдавшего экземпляр электронного документа на бумажном носителе из информационной системы: Государственное автономное учреждение Белгородской области 'Многофункциональный центр предоставления государственных и муниципальных услуг', отделение № 5 в Шебекинском городском округе, Белгородская область, поселок Маслова Пристань ул. 1 мая д.5

Государственное учреждение Белгородской области автономное 'Многофункциональный центр предоставления государственных  $\mathbf{M}$ муниципальных услуг', отделение № 5 в Шебекинском городском округе усиленную квалифицированную электронную подпись подтверждает неизменность информации. полученной документа  $\overline{M}$ И3 автоматизированной информационной системы ФГИС ЕГРН.

Дата и время составления экземпляра электронного документа на бумажном носителе: 11.05.2023. 15:3

специалист: Савин Дмитрий Валерьевич /подпись/ Для документов Nº138

018240 V

 $O<sub>S</sub>$ 

**НОМ НОСИТЕЛЕ** 

метатели с Постановлением<br>Подоле 195 г. №250

 $202$ 

Государственное автономное учреждение

мпляр электронного документа на бумах  $\overline{\mathsf{S}}$ час  $\overline{\mathsf{SQ}}$ мин

 $480$   $39$ 

циональный центр предоставления государственных и муницип<br>- Отделение №5 - 30<mark>9290, г. Шебекино, ул. Ленина, 70</mark>